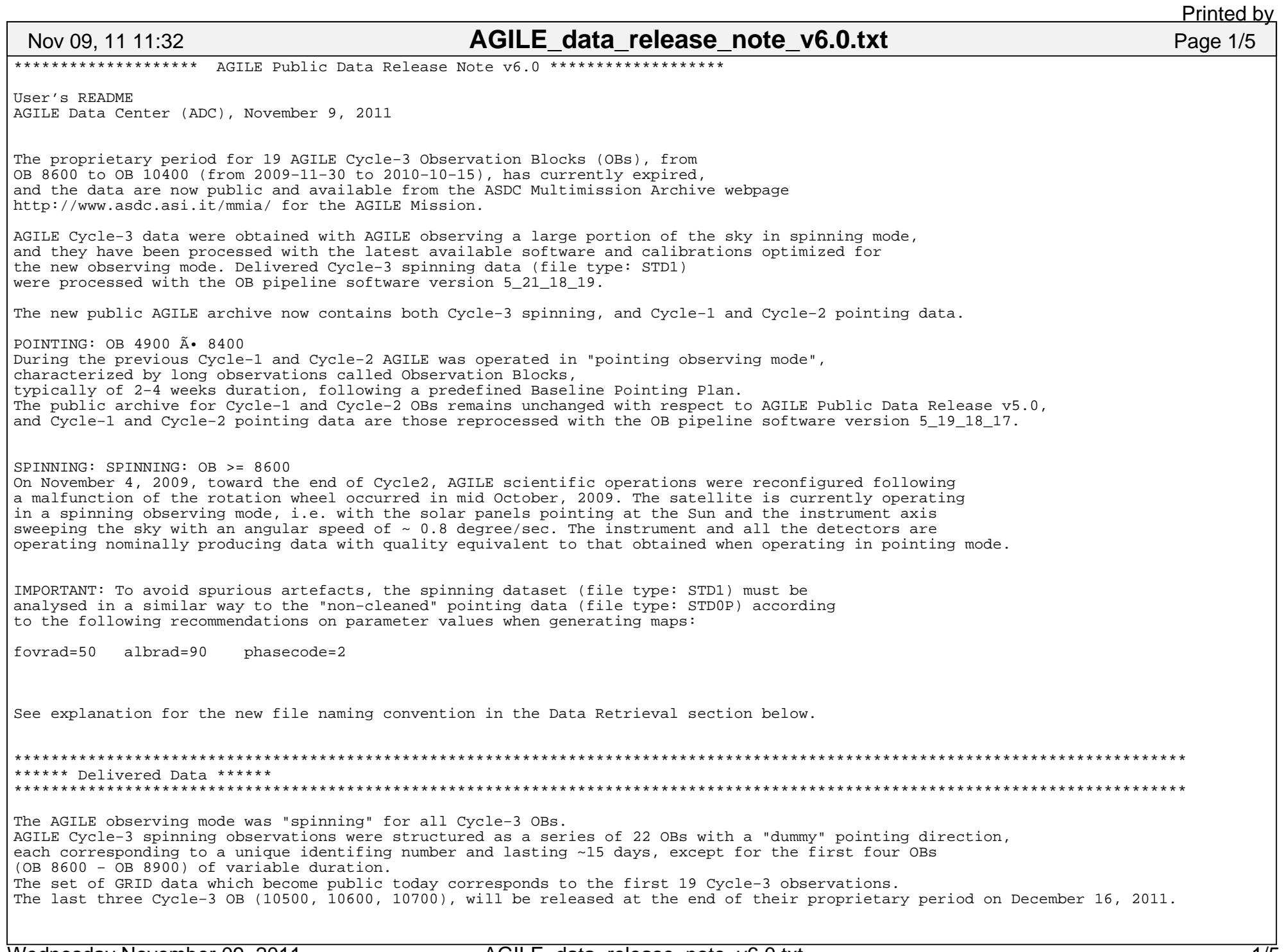

Wednesday November 09, 2011

Delivered Cycle−3 OBs are listed below: # | OB # | OB Name | RA\_PNT | DEC\_PNT | RA\_SUN | DEC\_SUN | OB start date | OB end date | Mean OB Exp. | Notes |−−−−+−−−−−−−+−−−−−−−−−−−+−−−−−−−−+−−−−−−−−−+−−−−−−−−+−−−−−−−−−+−−−−−−−−−−−−−−−−−−−−−+−−−−−−−−−−−−−−−−−−−−−+−−−−−−−−−−−−−−+−−−−−−−−−−+1 | 8600 | Dummy 1\_1 | − | − | − | 259 | −20.33 | 2009-11-30 12:00:00 | 2009-12-20 12:00:00 | 14782732 | spinning<br>283.8 | −21.31 | 2009-12-20 12:00:00 | 2010-01-15 12:00:00 | 17876769 | spinning 2 | 8700 | Dummy 1\_2 | − | − | 283.8 | −21.31 | 2009−12−20 12:00:00<br>3 | 8800 | Dummy 1 3 | − | − | 309.2 | −16.14 | 2010−01−15 12:00:00 3 | 8800 | Dummy 1\_3 | − | − | 309.2 | −16.14 | 2010-01-15 12:00:00 | 2010-02-05 12:00:00 | 13806594 | spinning<br>311.6 | −4.574 | 2010-02-05 12:00:00 | 2010-02-28 12:00:00 | 15618616 | spinning 4 | 8900 | Dummy 1\_4 | − | − | 341.6 | −4.574 | 2010−02−05 12:00:00 | 2010−02−28 12:00:00 | 15618616 | spinning | 5 | 9000 | Dummy 2\_1 | − | − | 348.2 | −1.802 | 2010−02−28 12:00:00 | 2010−03−15 12:00:00 | 11062229 | spinning | 6 | 9100 | Dummy 2\_2 | − | − | 2 | 3.405 | 2010−03−15 12:00:00 | 2010−03−31 12:00:00 | 12567574 | spinning | 7 | 9200 | Dummy 2\_3 | − | − | 15.43 | 9.475 | 2010−03−31 12:00:00 | 2010−04−15 12:00:00 | 10529106 | spinning |8 | 9300 | Dummy 2\_4 | − | − | 29.92 | 15.6 | 2010-04-15 12:00:00 | 2010-04-30 12:00:00 | 9780278<br>| 9400 | Dummy 3\_1 | − | − | 43.56 | 19.48 | 2010-04-30 12:00:00 | 2010-05-15 12:00:00 | 12120621 9 | 9400 | Dummy 3\_1 | − | − | 43.56 | 19.48 | 2010-04-30 12:00:00 | 2010-05-15 12:00:00 | 12120621 | spinning<br>10 | 9500 | Dummy 3\_2 | - | - | 57.83 | 23.39 | 2010-05-15 12:00:00 | 2010-05-30 12:00:00 | 11419530 | spinnin 10 | Dummy 3\_2 | − | − | 57.83 | 23.39 | 2010-05-15 12:00:00 | 2010-05-30 12:00:00 | 11419530 | spinning | pinning<br>10 | pummy 3\_3 | − | − | 73.48 | 25.76 | 2010-05-30 12:00:00 | 2010-06-15 12:00:00 | 11518075 | spinning 11 | 9600 | Dummy 3\_3 | − | − | 73.48 | 25.76 | 2010−05−30 12:00:00 | 2010−06−15 12:00:00 | 11518075 | spinning | 12 | 9700 | Dummy 3\_4 | − | − | 90.15 | 26.25 | 2010−06−15 12:00:00 | 2010−06−30 12:00:00 | 11668613 | spinning | 13 | 9800 | Dummy 4\_1 | − | − | 114.1 | 25.71 | 2010−06−30 12:00:00 | 2010−07−15 12:00:00 | 12309031 | spinning | 14 | 9900 | Dummy 4\_2 | − | − | 121.3 | 22.98 | 2010−07−15 12:00:00 | 2010−07−31 12:00:00 | 12991280 | spinning |15 | 10000 | Dummy 4\_3 | − | − | 136.4 | 19.02 | 2010-07-31 12:00:00 | 2010-08-15 12:00:00 | 12198474 | spinning<br>16 | 10100 | Dummy 4\_4 | − | − | 151.4 | 14.38 | 2010-08-15 12:00:00 | 2010-08-31 12:00:00 | 13453435 | spin 16 | 10100 | Dummy 4\_4 | − | − | 151.4 | 14.38 | 2010-08-15 12:00:00 | 2010-08-31 12:00:00 | 13453435<br>17 | 10200 | Dummy 5 1 | − | − | 165.9 | 8.307 | 2010-08-31 12:00:00 | 2010-09-15 12:00:00 | 12249951 17 | 17 | 1030 | Dummi 5\_000 | 2010−08−31 12:00:00 | 2010−09−15 12:00:00 | 12249951 | spinning | - | spinning | 18 | 10300 | Dummy 5\_2 | − | − | 180 | 2.478 | 2010-09-15 12:00:00 | 2010-09-30 12:00:00 | 12251493 | spinning<br>19 | 10400 | Dummy 5\_3 | − | − | 193.9 | −1.843 | 2010-09-30 12:00:00 | 2010-10-15 12:00:00 | 12457466 | spinn 19 | 10400 | Dummy 5\_3 | − | − | 193.9 | −1.843 | 2010−09−30 12:00:00 | 2010−10−15 12:00:00 | 12457466 | spinning |The celestial coordinates of the mean pointing direction (RA\_PNT, DEC\_PNT) are not valorized in spinning mode.We provide instead the mean Sun position (RA\_SUN, DEC\_SUN), determining the forbidden region during each OB due to solar panel constraints (~ 60 degrees around the Sun and anti−Sun positions). Note that the allowed istantaneous pointing directions lie on a great circle orthogonal to the Sun direction,whose orientation changes with time, so that the whole sky is accessible during a six months period.\*\*\*\*\*\*\*\*\*\*\*\*\*\*\*\*\*\*\*\*\*\*\*\*\*\*\*\*\*\*\*\*\*\*\*\*\*\*\*\*\*\*\*\*\*\*\*\*\*\*\*\*\*\*\*\*\*\*\*\*\*\*\*\*\*\*\*\*\*\*\*\*\*\*\*\*\*\*\*\*\*\*\*\*\*\*\*\*\*\*\*\*\*\*\*\*\*\*\*\*\*\*\*\*\*\*\*\*\*\*\*\*\*\*\*\*\*\*\*\*\*\*\*\*\*\*\*\*\*\*\*\*\* Data Retrieval \*\*\*\*\*\* \*\*\*\*\*\*\*\*\*\*\*\*\*\*\*\*\*\*\*\*\*\*\*\*\*\*\*\*\*\*\*\*\*\*\*\*\*\*\*\*\*\*\*\*\*\*\*\*\*\*\*\*\*\*\*\*\*\*\*\*\*\*\*\*\*\*\*\*\*\*\*\*\*\*\*\*\*\*\*\*\*\*\*\*\*\*\*\*\*\*\*\*\*\*\*\*\*\*\*\*\*\*\*\*\*\*\*\*\*\*\*\*\*\*\*\*\*\*\*\*\*\*\*\*\*\*\*The query for the AGILE Mission data in the ASDC Multi Mission Interactive Archive http://www.asdc.asi.it/mmia/produces an interactive table showing OBs selected according to the chosen "Search Type" option:− search by coordinates: the provided source position lies outside the forbidden regions around the sun/anti−sun positions− search by time: the observation lies in the specified time−range − search by parameter: the observation has the selected parameters (OB number values)A query with "Search Type" by "Time", with default Start Date and End Date valuesresults in a complete table of all public AGILE OB available to date.The Mean OB Exposure column (in cm2 s) in the interactive table corresponds to the effective area associated to the FM filtered events.The "Public access" link makes it possible to download the following files for each OB:\*\*\* SPINNING data files \*\*\*− the spacecraft auxiliary (LOG) files (ag−<TSTART>\_STD1.LOG.gz) needed for the data analysis and covering approximately one−day of observation within each OB, are grouped under the directory STD1\_LOG:Nov 09, 11 11:32**AGILE** data release note v6.0.txt Page 2/5

Printed by

## **AGILE data release note v6.0.txt** Page 3/5

 \* STD1\_LOG ag−<TSTART1>\_STD1.LOG.gz ag−<TSTART2>\_STD1.LOG.gz ag−<TSTARTn>\_STD1.LOG.gz and a single general LOG index file with suffix: ag−STD1\_LOG−<TSTART1>.index WARNING: LOG files have a very accurate time resolution of 100 msec and need several GB of available disk space. − two event files including all gamma−ray events in the GRID Field of View (FoV) using two AGILE event filters: the standard OB event file ag<TSTART>−<TSTOP>\_STD1\_FM.EVT and its index file with suffix: .index the additional OB event file ag<TSTART>−<TSTOP>\_ST1\_FT3AB.EVT and its index file with suffix: .indexWARNING: data analysis with event files obtained with FT3AB filter may be more efficient in detecting sources with a soft energy spectrum, but there may be noisy residual artifacts at the border of the Field of View (off−axis angle> 40 deg).− three Aitoff maps, count, exposure and diffuse background, centered on the Galactic Center: ag<TSTART>−<TSTOP>\_STD1\_FM.COUNTS ag<TSTART>−<TSTOP>\_STD1\_FM.EXP ag<TSTART>−<TSTOP>\_STD1\_FM.GASThese maps were automatically generated with the FM filter with the following parameters:mdim=360.0 index=−2.1 roll\_tol=360.0 mres=0.3 fovrad=50 earth tol=5.0 lonpole=180 fovradmin=0.0 keepmono=NO emin=100 albrad=90 phasecode=2<br>emax=50000 y\_tol=0.5 projection= y\_tol=0.5 projection=AIT<br>build=0 step=3 timestep=160 To produce your own maps and run likelihood tasks please download andinstall the public AGILE software available at:http://agile.asdc.asi.it/public/ and follow the User Manual included.− a GIF file showing the images of both the OB (FM) exposure and count maps. For illustrative purpose only, the count map image includes automatic candidate detections in the FoV obtained with XIMAGE software. \*\*\* POINTING cleaned data files \*\*\*− the spacecraft cleaned auxiliary (LOG) files (ag−<TSTART>\_STD0P\_GO.LOG.gz) needed for the data analysis and covering approximately one−day of observation within each OB, are grouped under the directory STD0P\_GO\_LOG: \* STD0P\_GO\_LOG ag−<TSTART1>\_STD0P\_GO.LOG.gz ag−<TSTART2>\_STD0P\_GO.LOG.gz ..... ..... ag−<TSTARTn>\_STD0P\_GO.LOG.gz and a single general LOG index file with suffix: ag−STD0P\_GO\_LOG−<TSTART1>.index WARNING: LOG files have a very accurate time resolution of 100 msec and need several GB of available disk space. − two cleaned event files including all gamma−ray events in the GRID Field of View (FoV) using AGILE event filters:

AGILE data release note v6.0.txt 3/5

 the standard OB event file ag<TSTART>−<TSTOP>\_STD0P\_GO\_FM.EVT and its index file with suffix: .index the additional OB event file ag<TSTART>−<TSTOP>\_STD0P\_GO\_FT3AB.EVT and its index file with suffix: .indexWARNING: data analysis with event files obtained with FT3AB filter may be more efficient in detecting sources with a soft energy spectrum, but there may be noisy residual artifacts at the border of the Field of View (off−axis angle> 40 deg).− three maps, count, exposure and diffuse background, centered on the mean OB pointing position: ag<TSTART>−<TSTOP>\_STD0P\_GO\_FM.COUNTS ag<TSTART>−<TSTOP>\_STD0P\_GO\_FM.EXP ag<TSTART>−<TSTOP>\_STD0P\_GO\_FM.GASThese maps were automatically generated with the FM filter with the following parameters:mdim=120.0 index=−2.1 earth\_tol=3.0<br>mres=0.25 fovrad=70 keepmono=NO mres=0.25 fovrad=70 keepmono=NO lonpole=180 albrad=80 phasecode=18<br>emin=100 y\_tol=0.5 projection=A emin=100 y\_tol=0.5 projection=ARC roll tol=360.0 To produce your own maps and run likelihood tasks please download andinstall the public AGILE software available at:http://agile.asdc.asi.it/public/ and follow the Software User Manual included.− a GIF file showing the images of both the OB (FM) exposure and count maps. For illustrative purpose only, the count map image includes automatic candidate detections in the FoV obtained with XIMAGE software. \*\*\* POINTING non−cleaned data files \*\*\*− the spacecraft auxiliary (LOG) files (ag−<TSTART>\_STD0P.LOG.gz) needed for the data analysis and covering approximately one−day of observation within each OB, are grouped under the directory STD0P\_LOG: \* STD0P\_LOG ag−<TSTART1>\_STD0P.LOG.gz ag−<TSTART2>\_STD0P.LOG.gz ..... ..... ag−<TSTARTn>\_STD0P.LOG.gz and a single general LOG index file with suffix: ag−STD0P\_LOG−<TSTART1>.index− two event files including all gamma−ray events in the GRID Field of View (FoV) using AGILE event filters: the standard OB event file ag<TSTART>−<TSTOP>\_STD0P\_FM.EVT and its index file with suffix: .index the additional OB event file ag<TSTART>−<TSTOP>\_STD0P\_FT3AB.EVT and its index file with suffix: .indexNOTE: if you choose to download data files with the default option "Automatically unpack the data using a Java applet" then each file name in the corresponding .index file must be changed removing the .gz suffix before running map generator tasks.\*\*\*\*\*\*\*\*\*\*\*\*\*\*\*\*\*\*\*\*\*\*\*\*\*\*\*\*\*\*\*\*\*\*\*\*\*\*\*\*\*\*\*\*\*\*\*\*\*\*\*\*\*\*\*\*\*\*\*\*\*\*\*\*\*\*\*\*\*\*\*\*\*\*\*\*\*\*\*\*\*\*\*\*\*\*\*\*\*\*\*\*\*\*\*\*\*\*\*\*\*\*\*\*\*\*\*\*\*\*\*\*\*\*\*\*\*\*\*\* On−line Analysis Interactive Tool \*\*\*\*\* \*\*\*\*\*\*\*\*\*\*\*\*\*\*\*\*\*\*\*\*\*\*\*\*\*\*\*\*\*\*\*\*\*\*\*\*\*\*\*\*\*\*\*\*\*\*\*\*\*\*\*\*\*\*\*\*\*\*\*\*\*\*\*\*\*\*\*\*\*\*\*\*\*\*\*\*\*\*\*\*\*\*\*\*\*\*\*\*\*\*\*\*\*\*\*\*\*\*\*\*\*\*\*\*\*\*\*\*\*\*\*\*\*\*\*Nov 09, 11 11:32**AGILE data release note v6.0.txt** Page 4/5 Printed by

Wednesday November 09, 2011

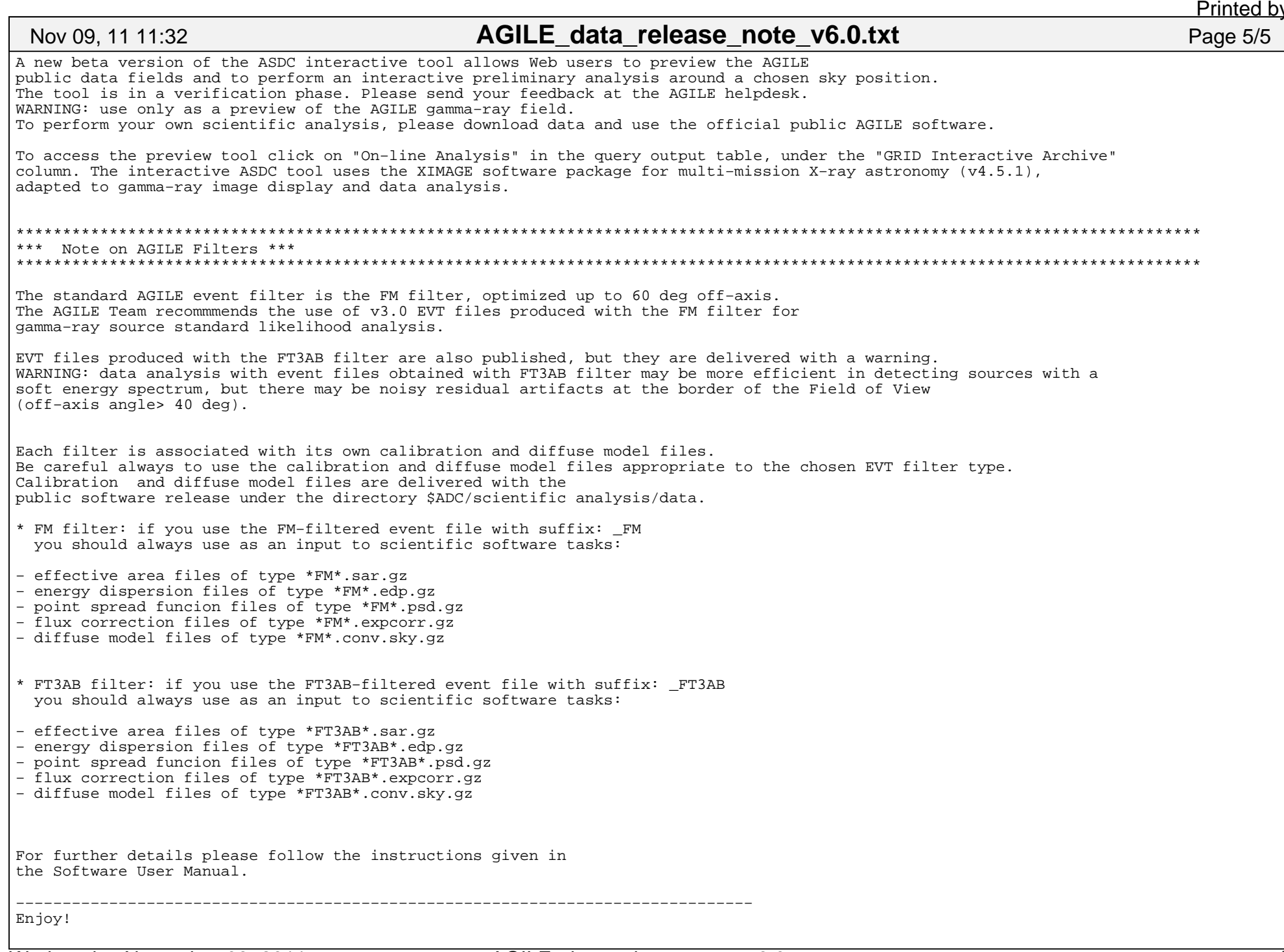